## **Samtalekort LUS**

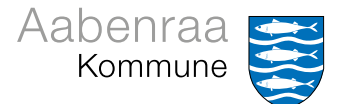

## **Emne besluttet på arbejdspladsen Emne besluttet på arbejdspladsen**

I kan tale om:

Noter: